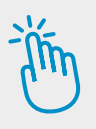

## **HINWEISE FÜR LEHRKRÄFTE**

## **Die interaktiven Übungen im Unterricht nutzen**

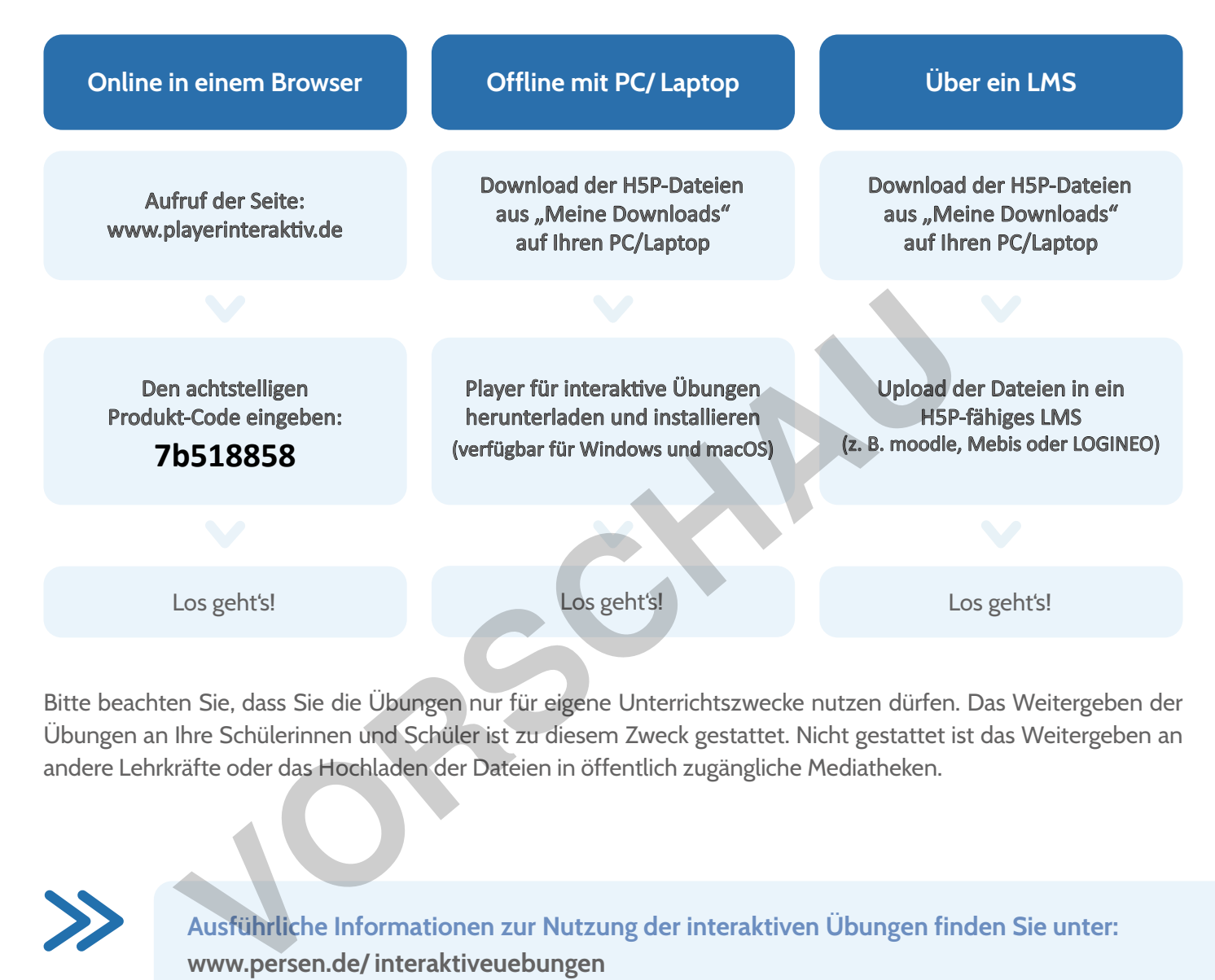

Bitte beachten Sie, dass Sie die Übungen nur für eigene Unterrichtszwecke nutzen dürfen. Das Weitergeben der Übungen an Ihre Schülerinnen und Schüler ist zu diesem Zweck gestattet. Nicht gestattet ist das Weitergeben an andere Lehrkräfte oder das Hochladen der Dateien in öffentlich zugängliche Mediatheken.

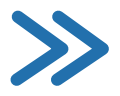

**Ausführliche Informationen zur Nutzung der interaktiven Übungen finden Sie unter: www.persen.de/interaktiveuebungen**

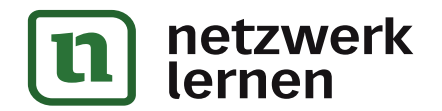

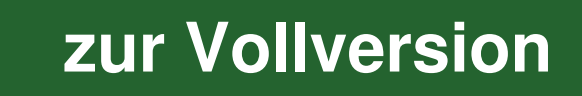

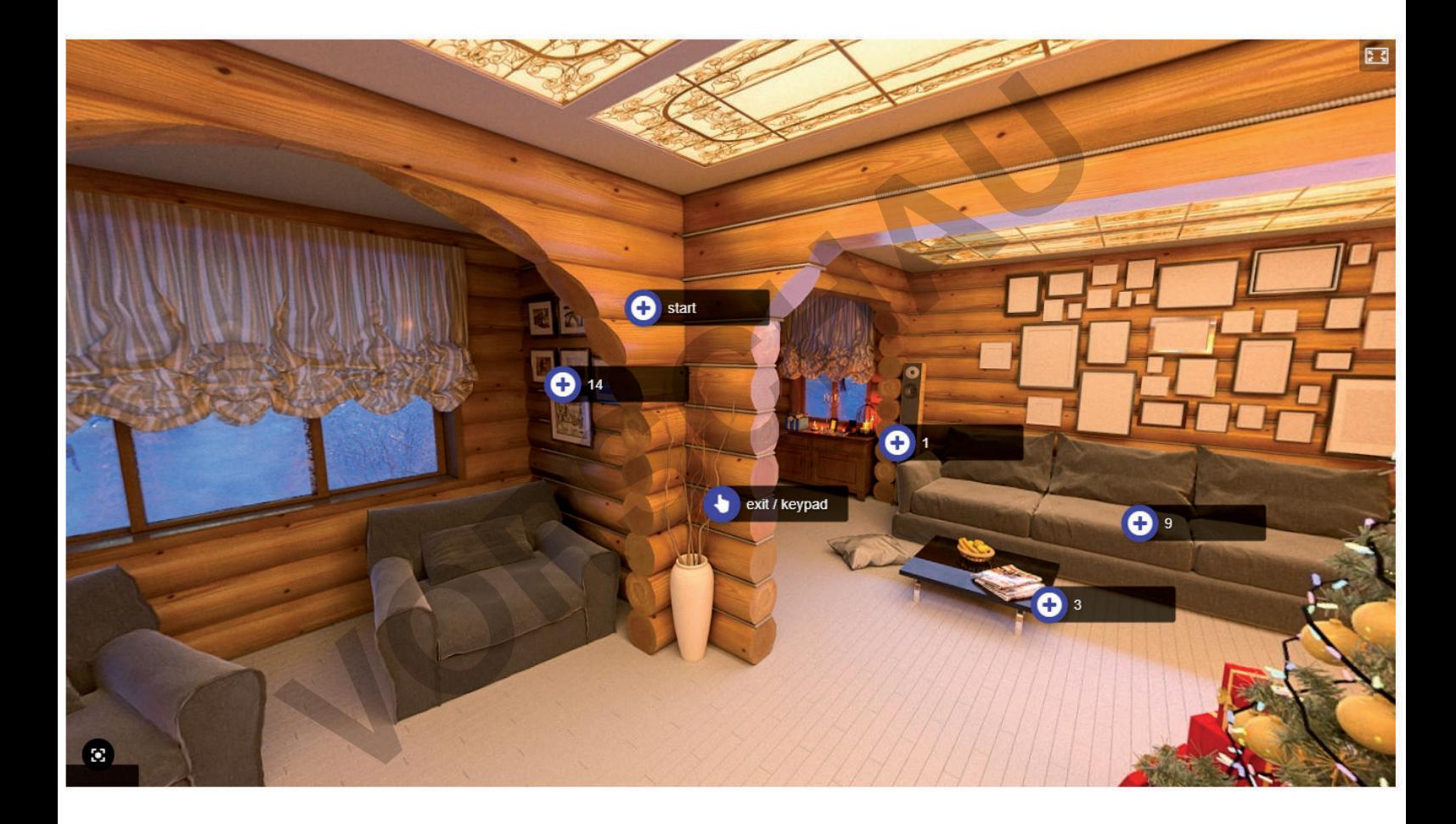

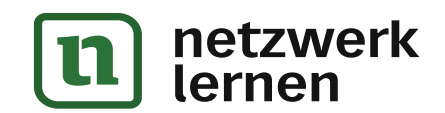

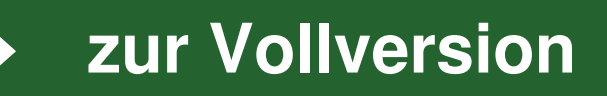